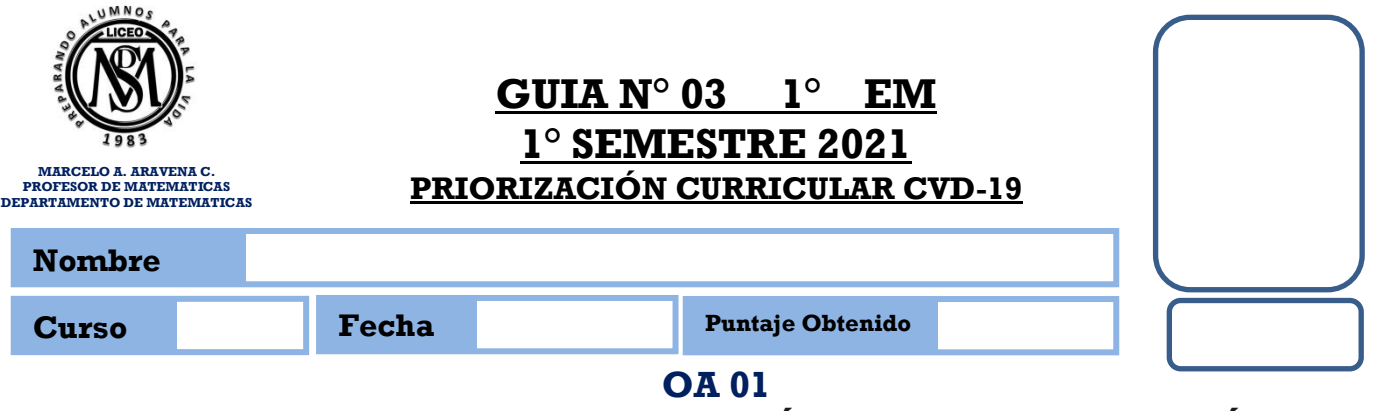

# **MOSTRAR QUE COMPRENDEN LAS RAÍCES CUADRADAS DE NÚMEROS NATURALES:**

#### **¡LEE ATENTAMENTE TODAS LAS INSTRUCCIONES, ANTES DE CONTESTAR!**

i. **CALCULA LAS SIGUIENTES POTENCIAS**: **DESARROLLA**. Guíate por los 3 primeros ejemplos, puedes usar cálculo mental, tablas de multiplicar, celular o calculadora.

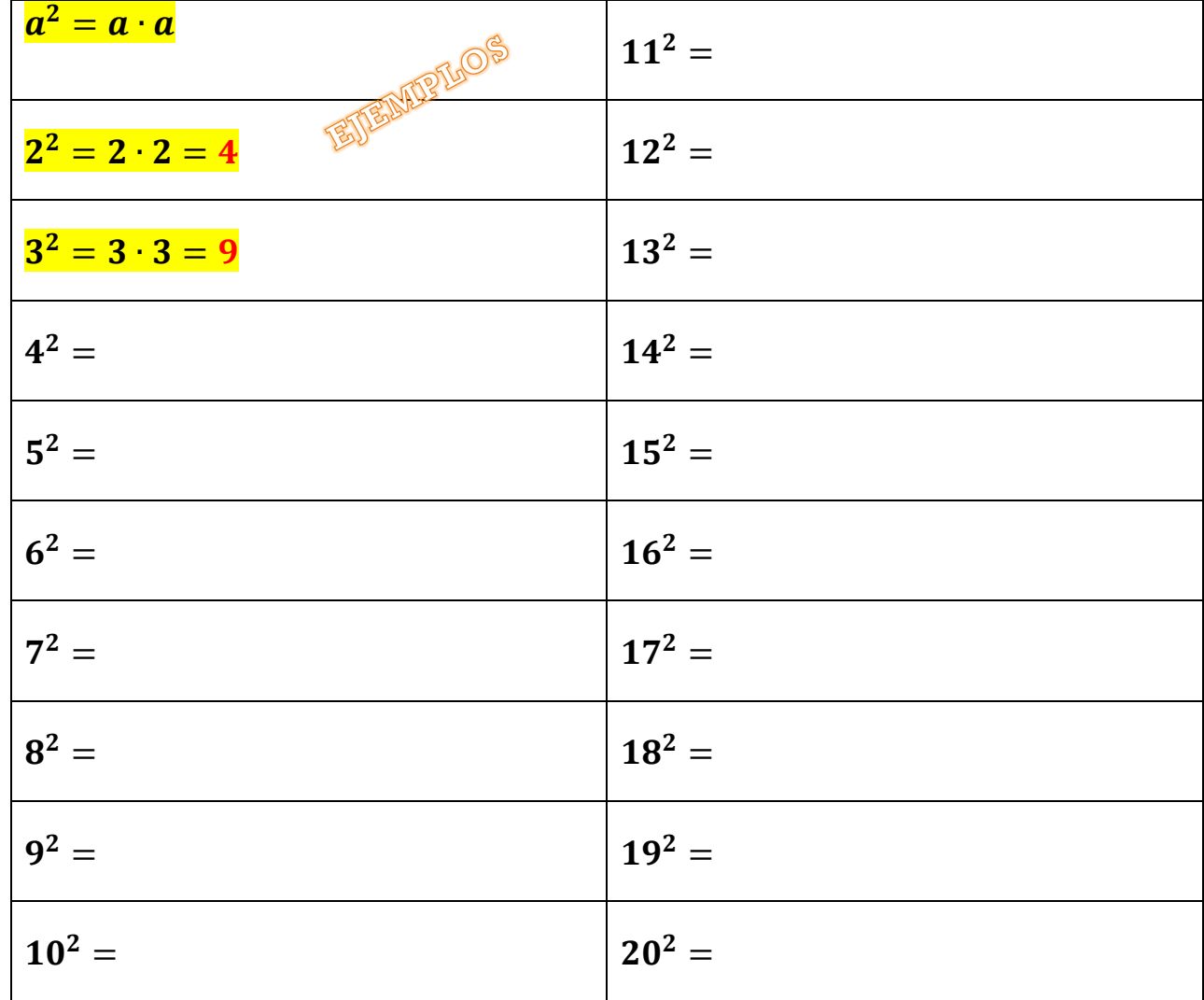

#### ii. **CALCULA LAS SIGUIENTES MULTIPLICACIONES**: **DESARROLLA**.

Guíate por los 3 primeros ejemplos, puedes usar cálculo mental, tablas de multiplicar, celular o calculadora.

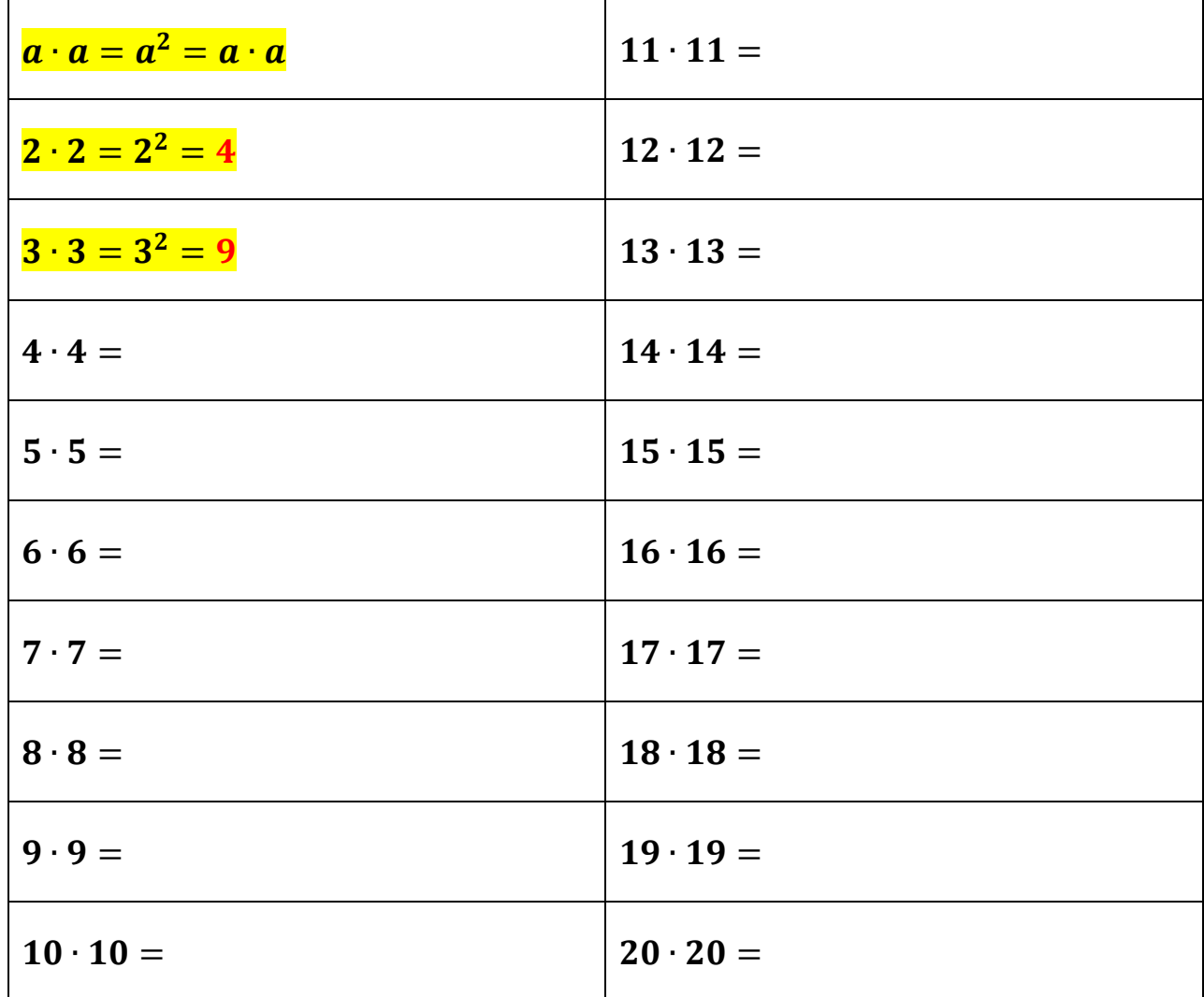

iii. **CALCULA LAS ÁREAS DE LOS SIGUIENTES CUADRADOS. DESARROLLA**. Guíate por el ejemplo, puedes usar cálculo mental, tablas de multiplicar, celular o calculadora.

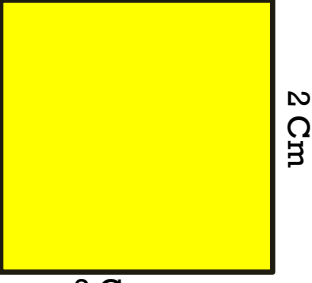

2 Cm

 $A = a \cdot a = a^2$  Entonces, para calcular el área del *cuadrado, debemos multiplicar el lado por el lado.*<br> $A = 2 Cm \cdot 2 Cm = 4Cm^2$  $A = 2$   $Cm \cdot 2$   $Cm = 4Cm^2$  $\therefore$  el Área del cuadrado, es 4 cm<sup>2</sup>

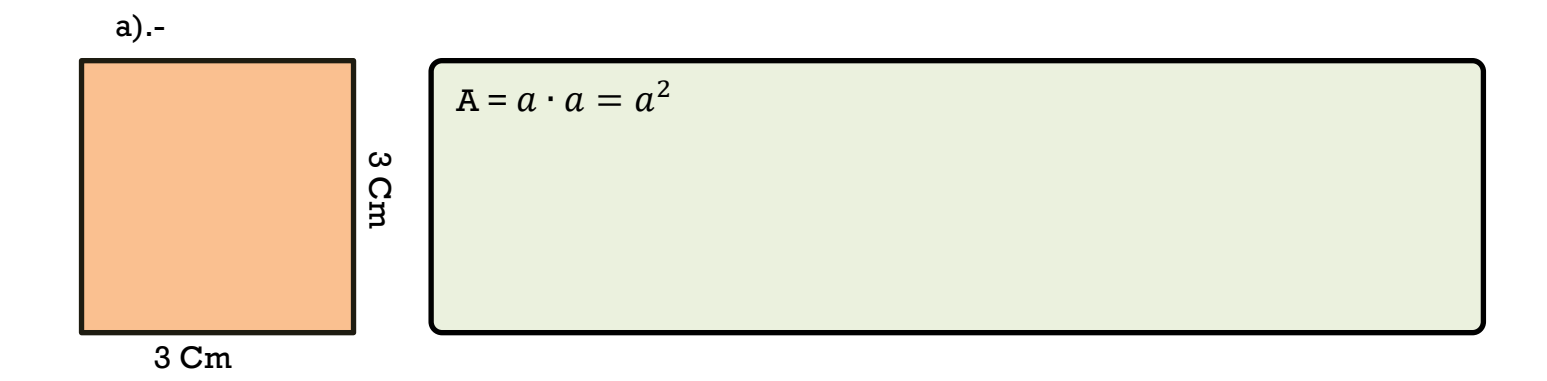

 $A = a \cdot a = a^2$ 

b).-

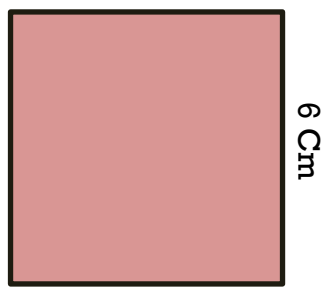

6 Cm

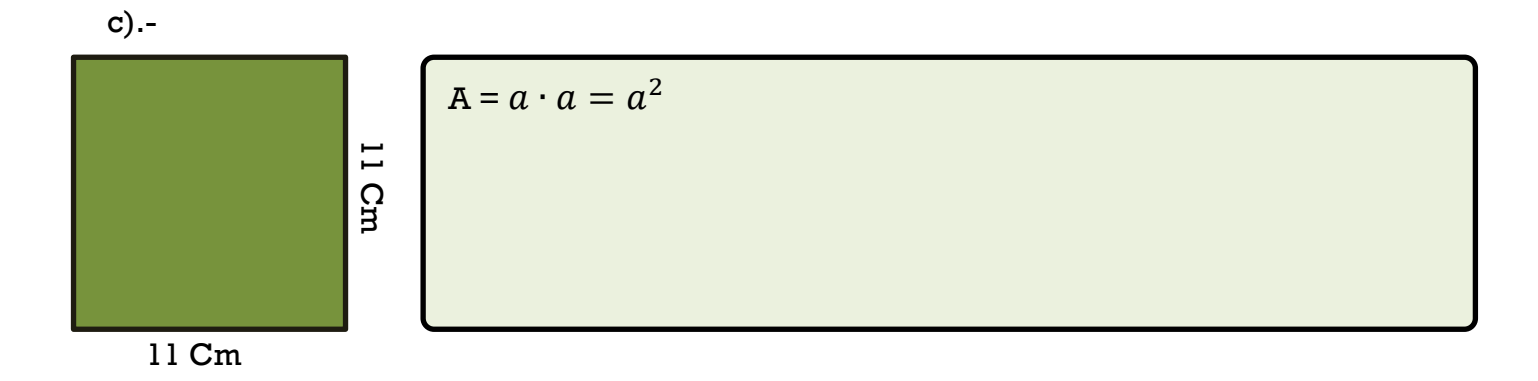

d).-

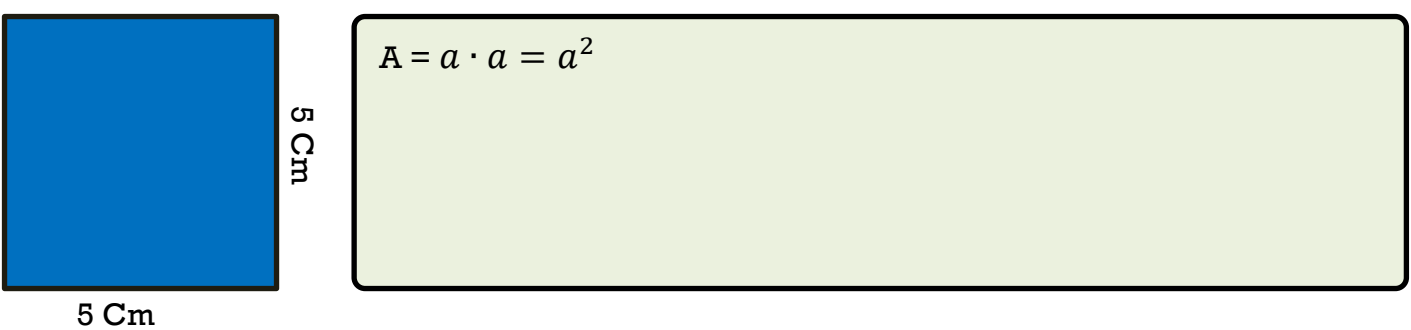

# iv. **CALCULA LOS LADOS DE LOS SIGUIENTES CUADRADOS, DADAS SUS ÁREAS. DESARROLLA**.

Guíate por el ejemplo, puedes usar cálculo mental, tablas de multiplicar, celular o calculadora.

| $A = a \cdot a = a^2$ Entonces, para calcular el LADO del cuadrado, debemos<br>buscar un número, que al ser multiplicado por el mismo, nos de 4. |
|----------------------------------------------------------------------------------------------------|
| $A = 4$ Cm <sup>2</sup> $\therefore$ 2 cm $\cdot$ 2 cm = 4 cm <sup>2</sup><br>$\therefore$ el lado del cuadrado, es 2 cm.                        |

$$
a)\,.
$$

$$
A=4
$$

$$
A = a \cdot a = a^2
$$

$$
\mathbf{b}).
$$

$$
A = 36 \text{ cm}^2
$$

$$
A = a \cdot a = a^2
$$

c).-

$$
A = 25 \text{ cm}^2
$$
 
$$
A = a \cdot a = a^2
$$

d).-

$$
A = 64
$$
 cm<sup>2</sup>

$$
A = 121 \text{ cm}^2
$$

 $A = a \cdot a = a^2$ 

v. **CALCULA LAS SIGUIENTES POTENCIAS**: **DESARROLLA**. Guíate por los 3 primeros ejemplos, puedes usar cálculo mental, tablas de multiplicar, celular o calculadora.

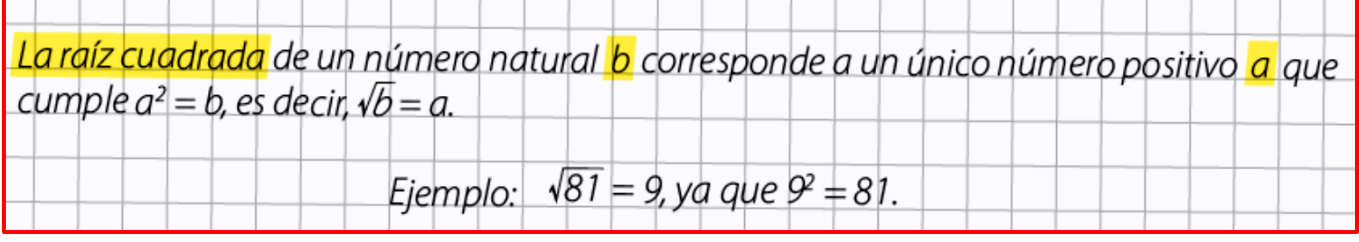

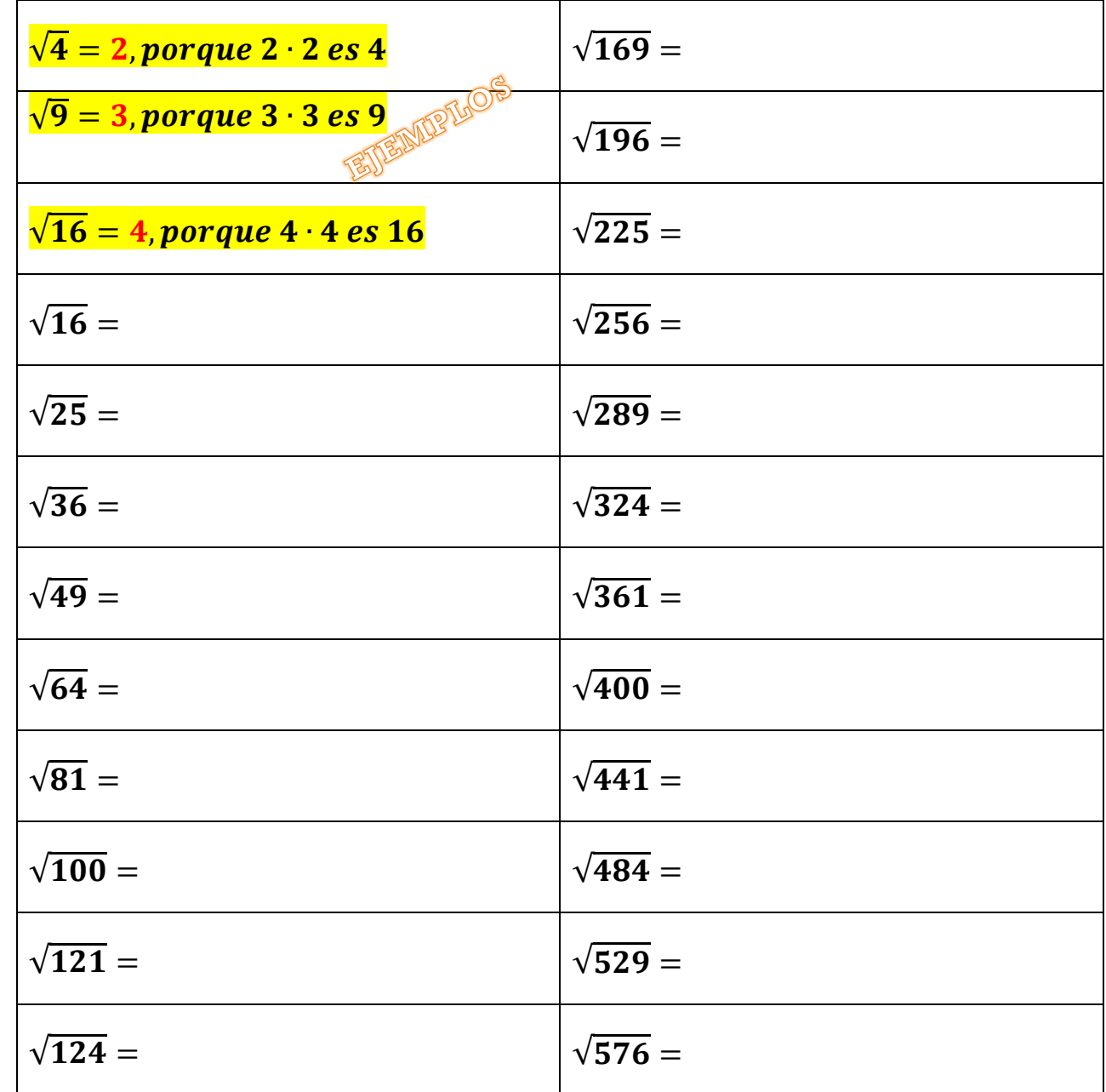

**I. HORARIO CLASES ZOOM**

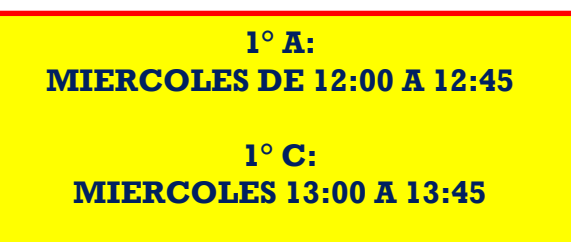

# **II. CONTACTO PROFESOR DE MATEMÁTICA**

**Correo electrónico: [maacprofesor@gmail.com](mailto:maacprofesor@gmail.com)**

**Wsp: +56 9 84212831**

**PAGINA WEB: www.profemarcelo.jimdo.com**

**Horario de consultas: lunes a jueves: 10:00 a 17:00 hrs. Viernes de 10:00 a 13:00 hrs.**

## **III. INSTRUCCIONES DE ENVIO DE GUÍAS Y/O TRABAJOS:**

- **1. LA GUÍA DEBE ESTAR IDENTIFICADA CON NOMBRE COMPLETO, CURSO Y FECHA DE ENTREGA O DE REALIZACIÓN.**
- **2. LAS GUÍAS ENTREGADAS FUERA DEL PLAZO ASIGNADO, SE CALIFICARAN CON MAXIMO 90%. DE LOGRO Y DISMINUYENDO 5 DECIMAS POR DÍA ATRAZADO.**
- **3. TODAS LAS GUÍAS DEBEN SER SUBIDAS A LA PLATAFORMA CLASSROOM, DEBERAN INCLUIR: NOMBRE COMPLETO, CURSO, N° DE GUÍA. NO SE REVISARAN POR OTRO MEDIO**
- **4. LAS GUÍAS DEBERÁN SER ENVIADAS EN FORMATO PDF, EN UN SOLO ARCHIVO, EVITANDO ENVIAR MUCHAS FOTOS. USA APLICACIONES COMO ADOBE SCAM, O SIMILAR.**
- **5. LAS GUÍAS DEBEN SER DESARROLLADAS SEGÚN LO REQUIERAN LAS INSTRUCCIONES, CON LÁPIZ GRAFITO OSCURO (N°2) O LÁPIZ PASTA AZUL. DESTACA LOS RESULTADOS CON DESTACADOR O LÁPICES DE OTRO COLOR, CUIDA TU CALIGRAFÍA Y ORTOGRAFÍA.**
- **6. ALMACENA TU GUÍA ORDENADAMENTE EN UN PORTAFOLIO FÍSICO Y DIGITAL.**
- 7. **RECUERDA SUBIR ESTA GUÍA A CLASS ROOM CON EL CÓDIGO ASIGNADO!**